HIGHER QUALITY BETTER SERVICE

# CERTTREE

# **QUESTION & ANSWER**

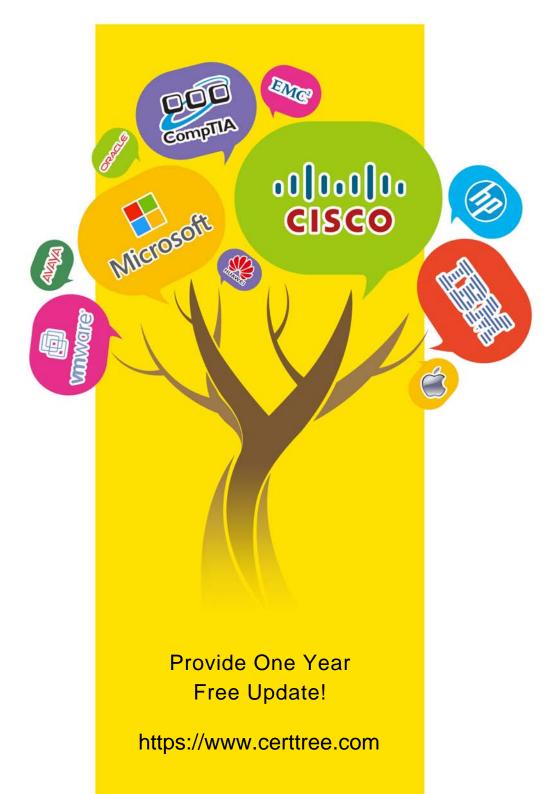

## Exam : 1V0-81.20

## Title : Associate VMware Security

## Version : DEMO

1.When using VMware Carbon Black Live Response, what command will show all active processes?

- A. dir
- B. list
- C. Is
- D. ps

#### Answer: B

2.Which three are key features of VMware Carbon Black Cloud Enterprise EDR? (Choose three.)

- A. self-service security remediation
- B. continuous and centralized recording
- C. attack chain visualization and search
- D. live response for remote remediation
- E. frequent Antivirus pattern updates

#### Answer: B,C,D

#### Explanation:

#### Reference:

https://www.vmware.com/content/dam/digitalmarketing/vmware/en/pdf/docs/vmwcb-enterprise-edr-datas heet.pdf (2)

3.In Workspace ONE UEM, from which menu would you access Workspace ONE Intelligence?

- A. Apps & Books
- B. General Settings
- C. Device
- D. Monitor

#### Answer: D

#### Explanation:

#### Reference:

https://docs.vmware.com/en/VMware-Workspace-ONE/services/intelligence-documentation/GUID-01\_int el\_intro.html#:~:text=Access%20Workspace%20ONE%20Intelligence&text=Access%20the%20reports %20by%20navigating,console%2C%20follow%20the%20required%20st eps

4. Which option would be considered an example of aHardware Based Exploit?

- A. SQL Injection
- B. Social Engineering
- C. Jail Breaking
- D. Denial of Service

#### Answer: C

#### Explanation:

Reference: https://www.kaspersky.com/resource-center/definitions/what-is-jailbreaking

5. Which three default connectors are available in Workspace ONE Intelligence to execute automation actions? (Choose three.)

- A. ServiceNow
- B. vRealize Operations Manager

- C. Slack
- D. Log Insight
- E. Workspace ONE UEM

## Answer: A,C,E

## Explanation:

Reference:

https://docs.vmware.com/en/VMware-Workspace-ONE/services/intelligence-documentation/GUID-21\_int el\_automations.html